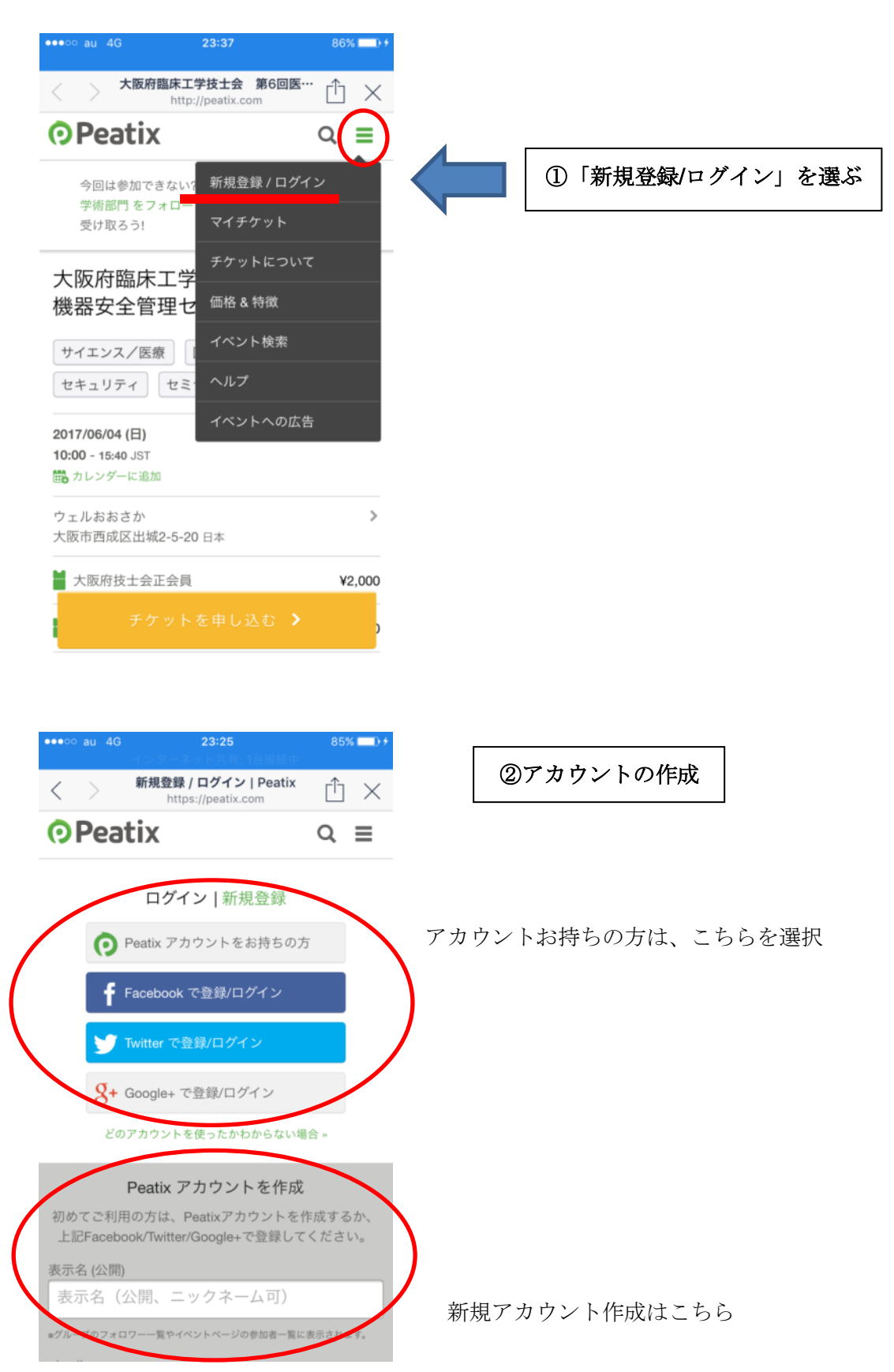

Peatix 簡易マニュアル

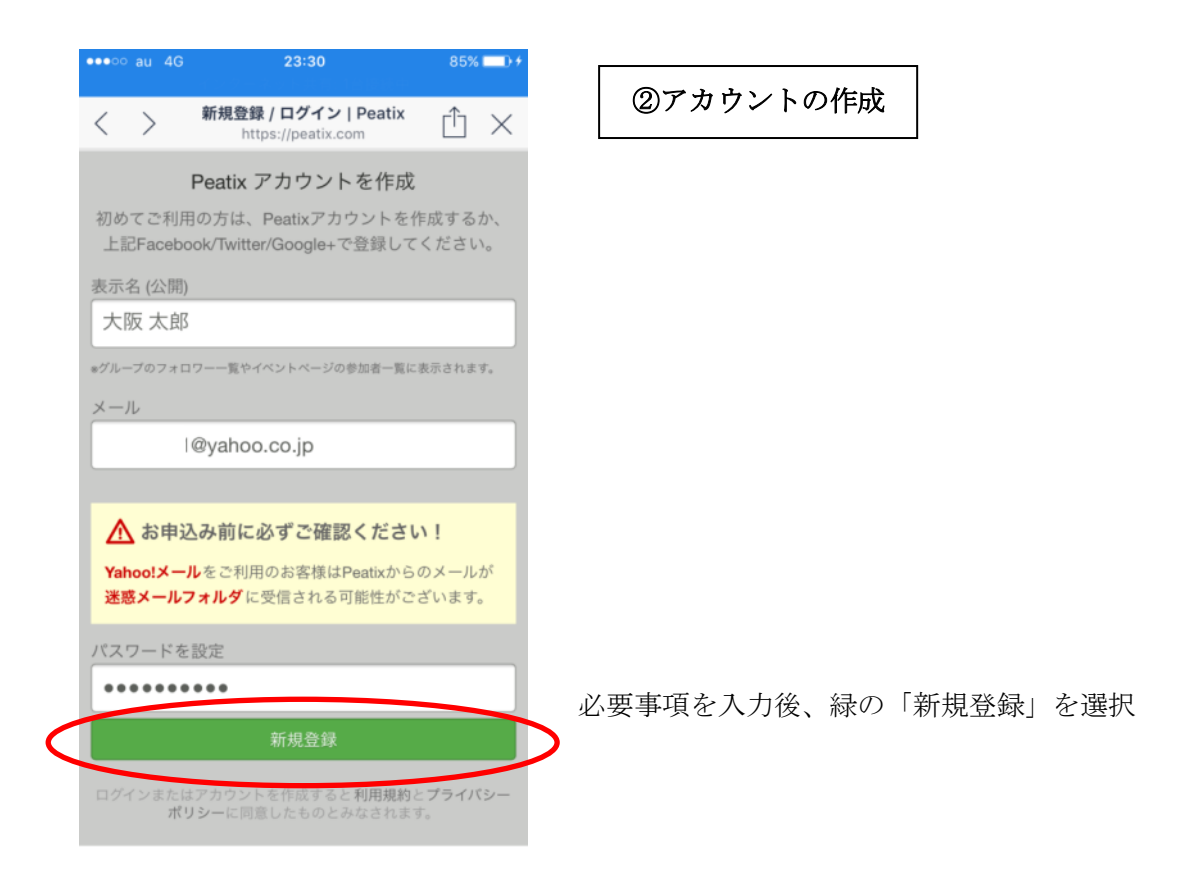

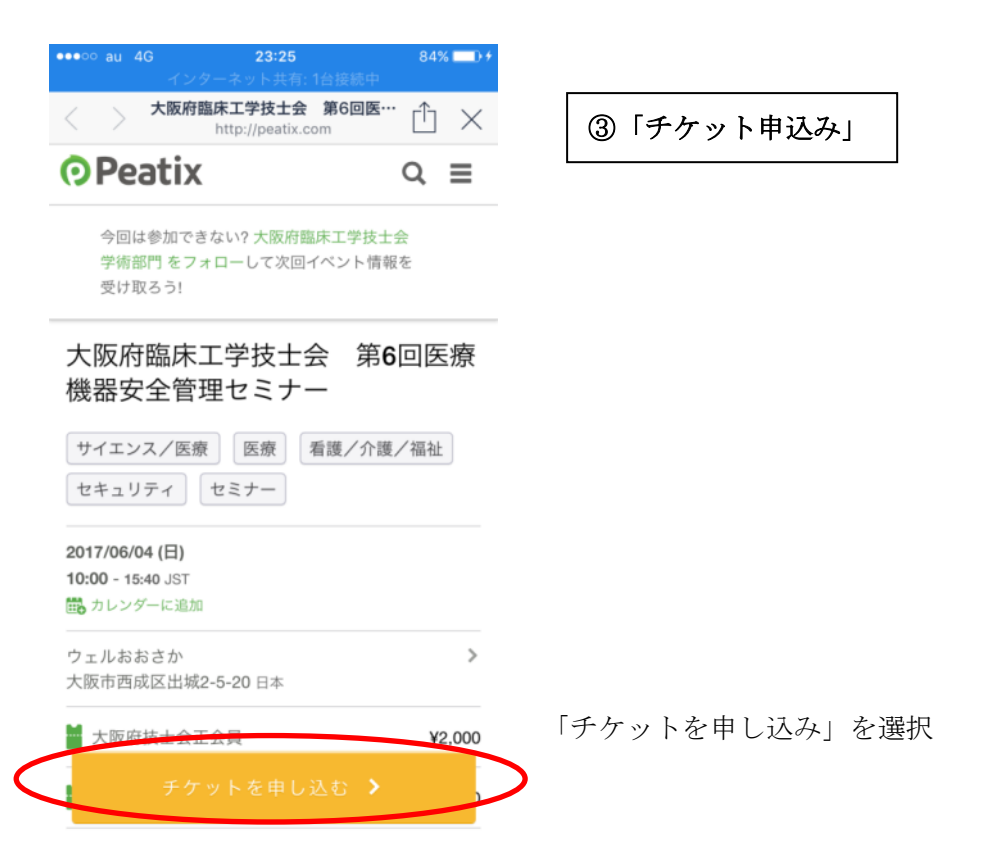

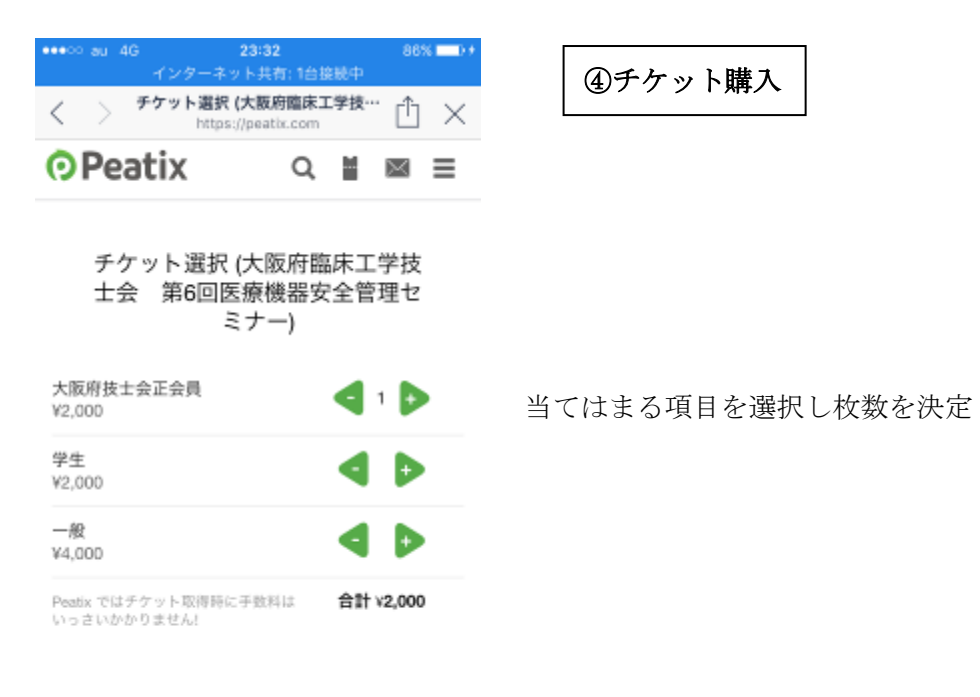

86% of 04400 au 40

## 支払い方法を選択

esso au 40.

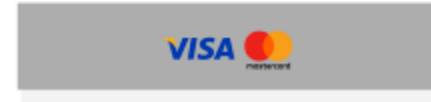

 $23 - 32$ 

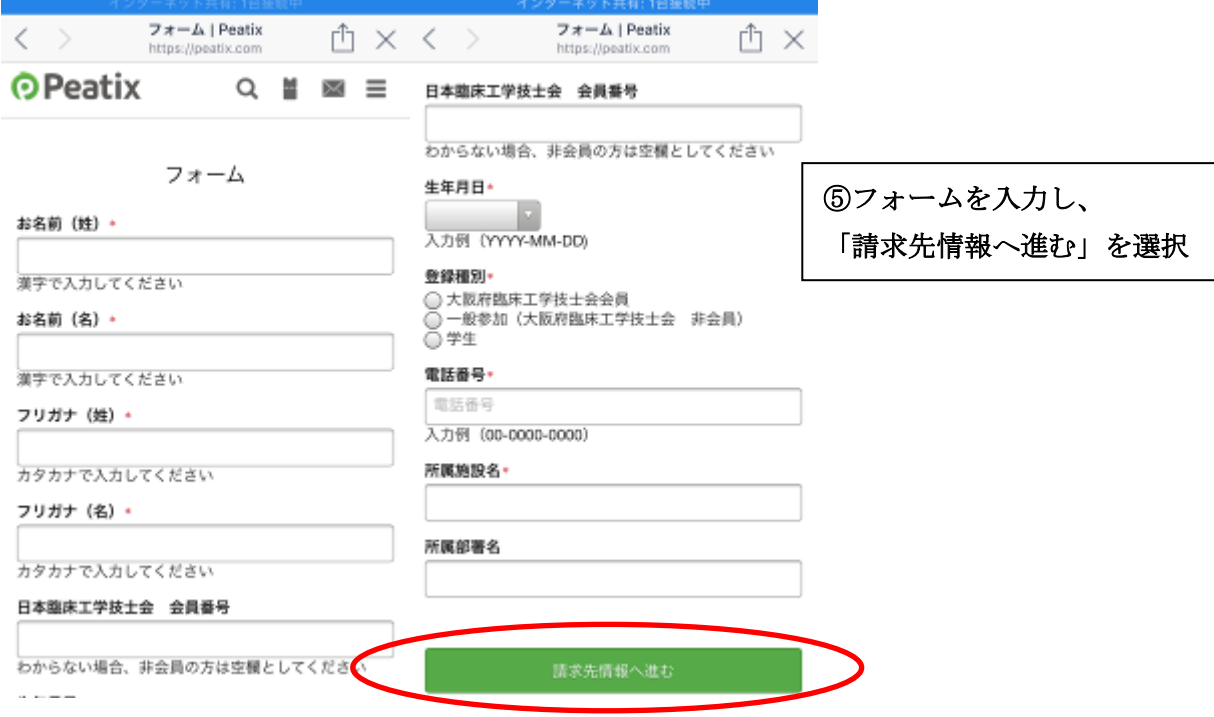

 $23:32$ 

 $-86\%$  (  $-1\%$